, tushu007.com

## <<举一反三――Visual Bas>>

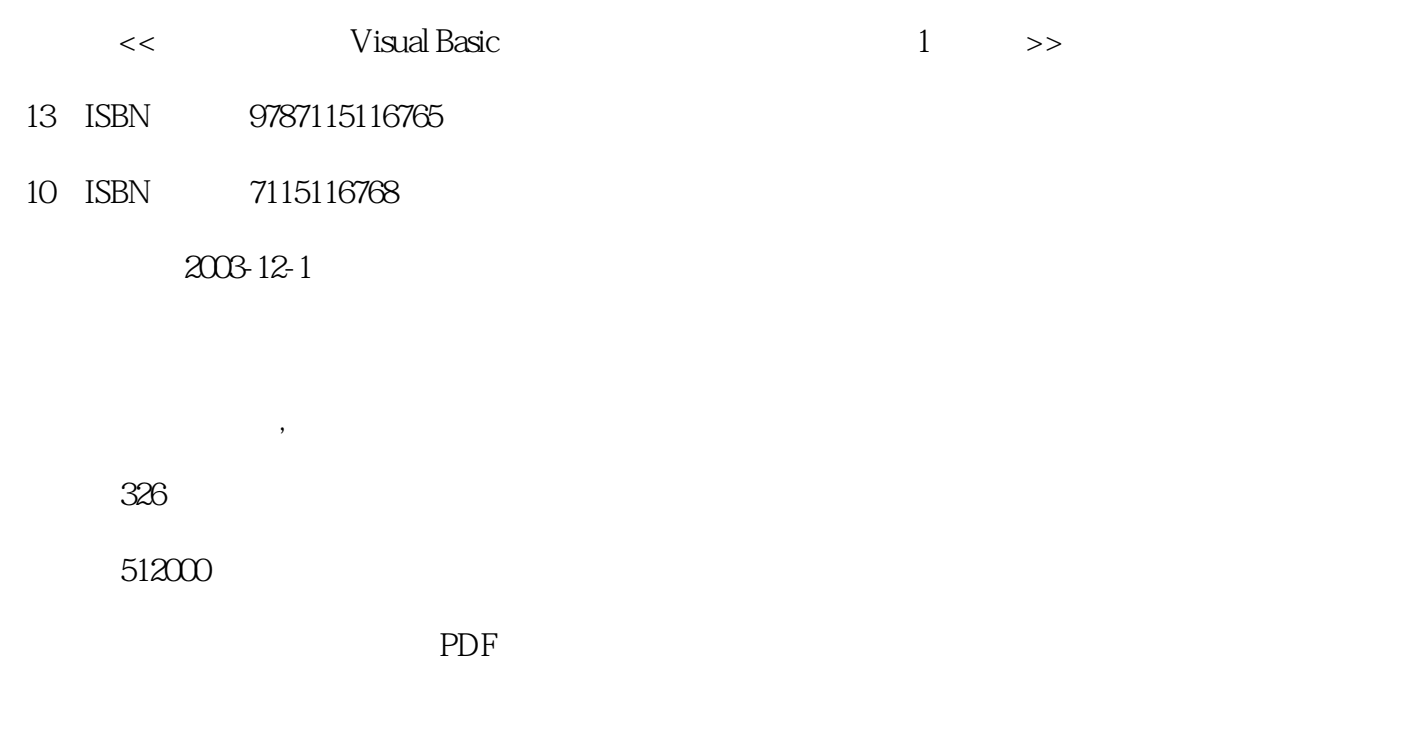

http://www.tushu007.com

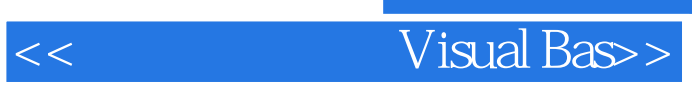

本书用大量实例介绍了Visual Basic的程序设计方法以及应用技巧,内容包括Visual Basic基础知识,编程 DLL Windows API Internet

 $3$ 

Visual Basic

## <<举一反三――Visual Bas>>

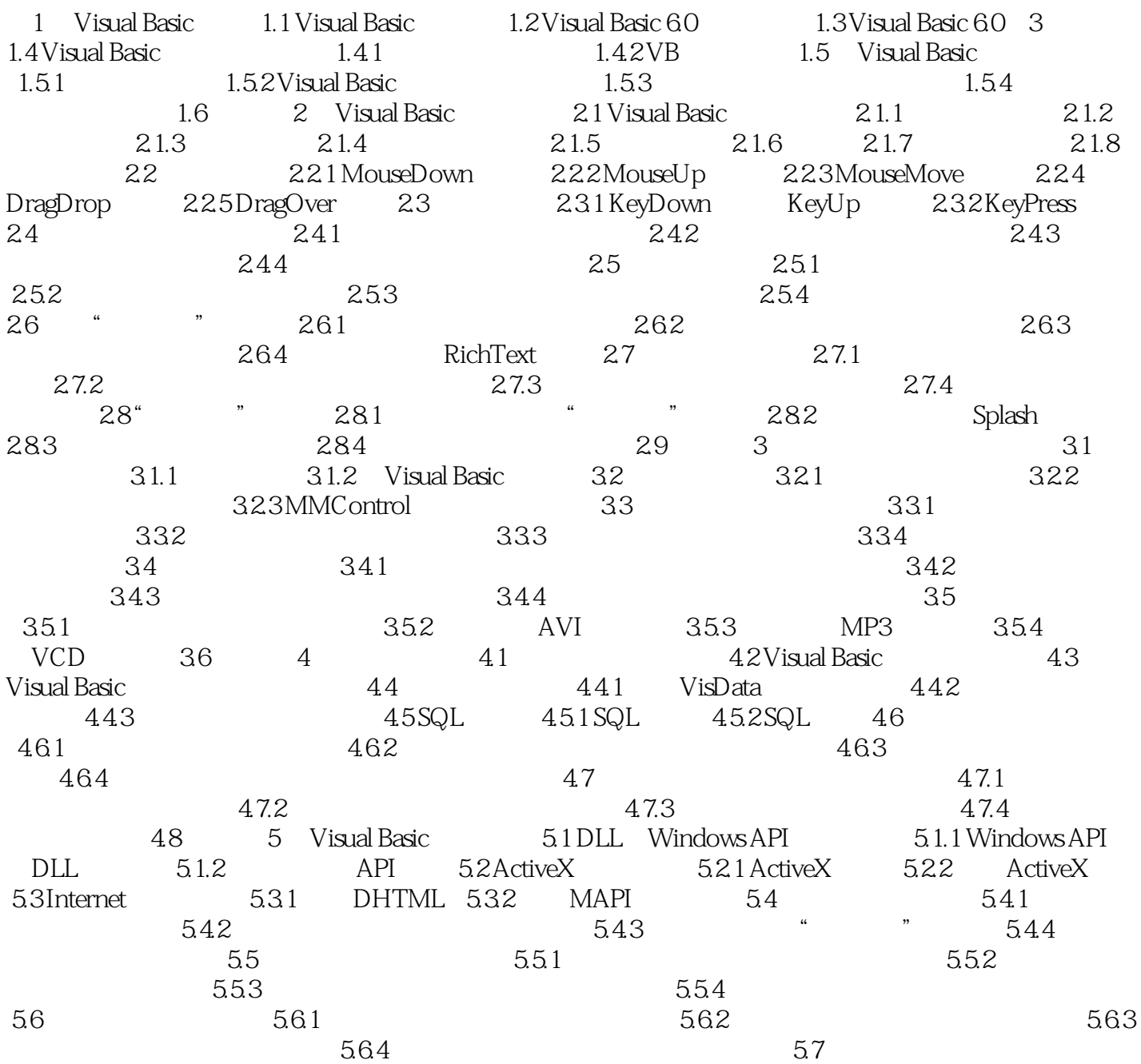

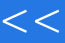

<<举一反三――Visual Bas>>

本站所提供下载的PDF图书仅提供预览和简介,请支持正版图书。

更多资源请访问:http://www.tushu007.com